### Lecture 8: N-gram Resources, Corpus Linguistics

Ling 1330/2330 Computational Linguistics Na-Rae Han, 9/21/2023

# Objectives

#### N-gram resources

- Norvig/Google 1T data
- COCA n-grams
- Processing a corpus with NLTK
- Introduction to corpora

### General, LARGER n-gram stats

- The Bible and Austen bigram stats reflect their unique topical content and linguistic traits.
- Can we find n-gram stats that are extracted from...
  - more GENERAL-domain text?
  - LARGER amounts of text?

- Norvig/Google
- COCA

#### Data Resources:

- NLTK Corpora Index [page]
- Natural Language Corpus Data by Peter Norvig [link]
- Google Books Ngram Viewer Data [link] (Slow? Try FireFox.)
- COCA n-gram lists at BYU [link]

# Excerpted & manageable: Norvig

- Natural Language Corpus Data: Beautiful Data
  - by Peter Norvig
  - https://norvig.com/ngrams/
  - Has lists of large-scale English *n*-gram data: character (1- & 2-grams) and word level (1, 2, 3 grams)
  - Data derived/excerpted from Google Web 1T 5-Gram corpus
    - ← ¼ million most frequent bigrams
      - ← Google's original data is 315 mil

# Extremely large: Google Web 1T

- "All our N-gram are Belong to You"
  - <u>https://ai.googleblog.com/2006/08/all-our-n-gram-are-belong-to-you.html</u>
  - Google Web 1T 5-Gram, released in August 2006 <u>through LDC</u> (Linguistic Data Consortium)
  - 1-5 grams
  - Compiled from 1-trillion words of running web text
  - 24 GB of compressed text
    - ← Source of <u>Norvig's 1- and 2-gram frequency lists</u>
- Publication of this data triggered huge advances in NLP technologies and applications.

#### Norvig/Google data: 1- & 2-grams

#### count\_1w.txt

| 4 L                    | 00405054460 |
|------------------------|-------------|
| the                    | 23135851162 |
| of                     | 13151942776 |
| and                    | 12997637966 |
| to                     | 12136980858 |
| а                      | 9081174698  |
| in                     | 8469404971  |
| for                    | 5933321709  |
| is                     | 4705743816  |
| on                     | 3750423199  |
| that                   | 3400031103  |
| by                     | 3350048871  |
| this                   | 3228469771  |
| with                   | 3183110675  |
| i                      | 3086225277  |
| you                    | 2996181025  |
| it                     | 2813163874  |
| not                    | 2633487141  |
| or                     | 2590739907  |
| be                     | 2398724162  |
| are                    | 2393614870  |
| from                   | 2275595356  |
| at                     | 2272272772  |
| <sub>9/21/202</sub> as | 2247431740  |
| vour                   | 2062066547  |

| Different           |
|---------------------|
| sorting order       |
|                     |
|                     |
| Total # of entries: |
| ← 333k              |
| VS.                 |
| ¼ mil →             |
|                     |
|                     |

#### count\_2w.txt

| you | graduate    | 117698    |
|-----|-------------|-----------|
| you | grant       | 103633    |
| you | great       | 450637    |
| you | grep        | 120367    |
| you | grew        | 102321    |
| you | grow        | 398329    |
| you | guess       | 186565    |
| you | guessed     | 295086    |
| you | guys        | 5968988   |
| you | had 7305583 |           |
| you | hand        | 120379    |
| you | handle      | 336799    |
| you | hang        | 144949    |
| you | happen      | 627632    |
| you | happy       | 603963    |
| you | has 198447  |           |
| you | hate        | 637001    |
| you | have        | 135266690 |
| you | havent      | 134438    |
| you | having      | 344344    |
| you | he 199259   |           |
| you | head        | 205910    |
| you | hear        | 2963179   |
| you | heard       | 1267423   |

### Unigram frequency: two data objects

```
>>> goog1w rank[:5]
    [('the', 23135851162), ('of', 13151942776), ('and', 12997637966),
    ('to', 12136980858), ('a', 9081174698)]
                                                     (1) a list where each item is
>>> goog1w rank[0]
    ('the', 23135851162)
                                                        (word, count) tuple.
>>> goog1w_rank[-1]
                                                     We will keep the original order,
    ('golgw', 12711)
                                                    which reflects the frequency rank.
>>> goog1w_fd['platypus']
    565585
>>> goog1w fd.most common(5)
    [('the', 23135851162), ('of', 13151942776), ('and', 12997637966),
    ('to', 12136980858), ('a', 9081174698)]
                                                       (2) a frequency
>>> type(goog1w fd)
    <class 'nltk.probability.FreqDist'>
                                                         distribution
                                                    nltk.FreqDist where each
                                  But let's think
                                                   word is mapped to its count
                                 about this one...
```

# Norvig/Google ngrams as FreqDist & CFD: caution

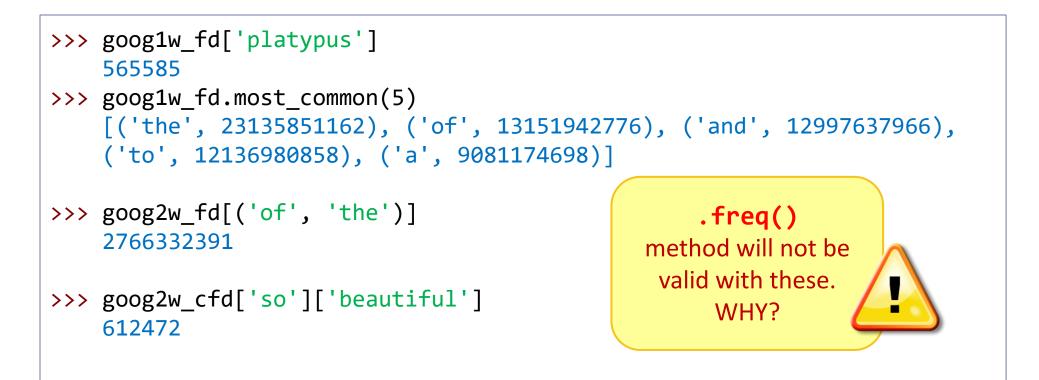

Relative frequency should be measured against the total corpus size of 1 trillion, but Norvig's files are missing a WHOLE mass of small unigram/bigram counts. If you're curious: with unigram FD, you can manually assign \_N to be 1 trillion, after which .freq() will be valid.

# COCA: Still pretty large

- COCA n-gram lists
  - https://www.ngrams.info/download\_coca.asp
  - Word 2-5 grams, each containing top ~1 million entries
  - Based on COCA (The Corpus of Contemporary American English) (<u>https://corpus.byu.edu/coca/</u>), 1.0 billion words (1990-2019)
- COCA's full unigram list is not free.
- COCA's top 5000 words/lemmas
  - https://www.wordfrequency.info/samples.asp
  - Contains lemma and POS of top 5,000 words

# COCA n-gram lists

#### w2\_.txt (bigrams)

| 66   | а | ba             | 33  |
|------|---|----------------|-----|
| 41   | a | babble         | 35  |
| 28   | a | babbling       | 33  |
| 159  | a | babe           | 316 |
| 83   | a | baboon         | 25  |
| 9744 | a | baby           | 73  |
| 31   | a | baby-faced     | 32  |
| 122  | a | baby-sitter    | 53  |
| 237  | a | babysitter     | 57  |
| 23   | a | babysitting    | 34  |
| 95   | a | baccalaureate  | 146 |
| 71   | a | bach           | 36  |
| 1342 | a | bachelor       | 29  |
| 27   | a | bachelorette   | 34  |
| 53   | a | bachelors      | 45  |
| 1924 | a | back           | 45  |
| 38   | a | back-and-forth | 39  |
| 24   | a | back-door      | 47  |
| 29   | a | back-to-basics | 41  |
| 27   | a | back-to-school | 224 |
| 100  | a | back-up        | 35  |

#### w3\_.txt (3-grams)

а

ba in а babble of а Anything you babe in а baby and а noticed? baby as а baby at а baby before а baby bird а baby boomer а baby born а baby boy а baby brother а baby by а baby can а baby carriage а baby crying а doll baby а for baby а baby from а girl baby а baby grand

# 2-grams: Norvig vs. COCA

| count | 2w.txt |
|-------|--------|
|       |        |

| you | get      | 25183570 |
|-----|----------|----------|
| you | getting  | 430987   |
| you | give     | 3512233  |
| you | go       | 8889243  |
| you | going    | 2100506  |
| you | gone     | 210111   |
| you | gonna    | 416217   |
| you | good     | 441878   |
| you | got      | 4699128  |
| you | gotta    | 668275   |
| you | graduate | 117698   |
| you | grant    | 103633   |
| you | great    | 450637   |
| you | grep     | 120367   |
| you | grew     | 102321   |
| you | grow     | 398329   |
| you | guess    | 186565   |
| you | guessed  | 295086   |
| you | guys     | 5968988  |
| you | had      | 7305583  |
| you | hand     | 120379   |
|     | 1        | 226700   |

| Compiled from:<br>← 1 trillion words<br>vs.<br>500 million words → |
|--------------------------------------------------------------------|
|                                                                    |
|                                                                    |
|                                                                    |

| ▶ w2_ | txt |         |
|-------|-----|---------|
| 39509 | you | get     |
| 30    | you | gets    |
| 31    | you | gettin  |
| 861   | you | getting |
| 263   | you | girls   |
| 24    | you | git     |
| 5690  | you | give    |
| 138   | you | given   |
| 169   | you | giving  |
| 182   | you | glad    |
| 46    | you | glance  |
| 23594 | you | go      |
| 70    | you | god     |
| 54    | you | goddamn |
| 115   | you | goin    |
| 9911  | you | going   |
| 1530  | you | gon     |
| 262   | you | gone    |
| 444   | you | good    |
| 25    | you | google  |
| 19843 | you | got     |

### 2-grams: Norvig vs. COCA

| count 2w.txt |
|--------------|
|              |

| you | get      | 25183570 |
|-----|----------|----------|
| you | getting  | 430987   |
| you | give     | 3512233  |
| you | go       | 8889243  |
| you | going    | 2100506  |
| you | gone     | 210111   |
| you | gonna    | 416217   |
| you | good     | 441878   |
| you | got      | 4699128  |
| you | gotta    | 668275   |
| you | graduate | 117698   |
| you | grant    | 103633   |
| you | great    | 450637   |
| you | grep     | 120367   |
| you | grew     | 102321   |
| you | grow     | 398329   |
| you | guess    | 186565   |
| you | guessed  | 295086   |
| you | guys     | 5968988  |
| you | had      | 7305583  |
| you | hand     | 120379   |
|     | 1        | 226700   |

| Т | Total # of entries:<br>← ¼ million*<br>vs.<br>1 million →         |
|---|-------------------------------------------------------------------|
| Ν | NOT google's fault!<br>orvig only took top<br>.1% of 315 million. |
|   | Usefulness?                                                       |
|   |                                                                   |

| ▶ w2_ | txt |         |    |
|-------|-----|---------|----|
| 39509 | you | get     |    |
| 30    | you | gets    |    |
| 31    | you | gettin  |    |
| 861   | you | getting |    |
| 263   | you | girls   |    |
| 24    | you | git     |    |
| 5690  | you | give    |    |
| 138   | you | given   |    |
| 169   | you | giving  |    |
| 182   | you | glad    |    |
| 46    | you | glance  |    |
| 23594 | you | go      |    |
| 70    | you | god     |    |
| 54    | you | goddamn |    |
| 115   | you | goin    |    |
| 9911  | you | going   |    |
| 1530  | you | gon     |    |
| 262   | you | gone    |    |
| 444   | you | good    |    |
| 25    | you | google  |    |
| 19843 | you | got     | 12 |

#### NLTK's corpus methods

- NLTK provides methods for reading in a corpus as a "corpus object".
  - https://www.nltk.org/book/ch02.html#loading-your-own-corpus
- Many different methods available for different types of corpora (plain text? POS-tagged? XML format?)
  - PlaintextCorpusReader suits our corpora just fine.
- Once a corpus is "loaded" and a corpus object created, we can use predefined methods on the corpus.

# Two sample corpora

#### MLK.zip

- A corpus of Martin Luther King Jr. speeches
- sou.zip
  - State-of-the-Union speeches by Bush and Obama
- Download, and unzip

#### Assignments:

- Exercise <u>#1</u>, <u>#2</u>, <u>#3</u>, <u>#4</u>, <u>#5</u>
- Homework <u>#1</u>, <u>#2</u>

#### Learning Python:

- Python 3 Notes
- <u>FAQ</u>
- <u>Text samples</u> (for copy-pasting)
- Short text files: <u>mary-short.txt</u>, <u>tale.txt</u>, <u>how-do-i.txt</u>, <u>gettysburg\_address.txt</u>, <u>gift-of-</u> <u>magi.txt</u>
- Zipped corpora: <u>MLK.zip</u> (Martin Luther King Jr. speeches), <u>sou.zip</u> (SoU speeches by Bush & Obama)

# Loading your own corpus: MLK

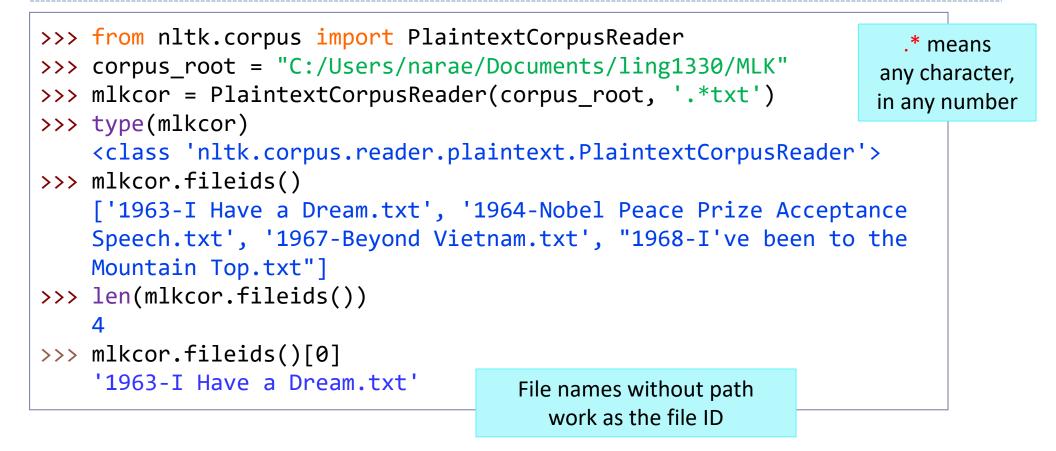

### .words() is a list of word tokens

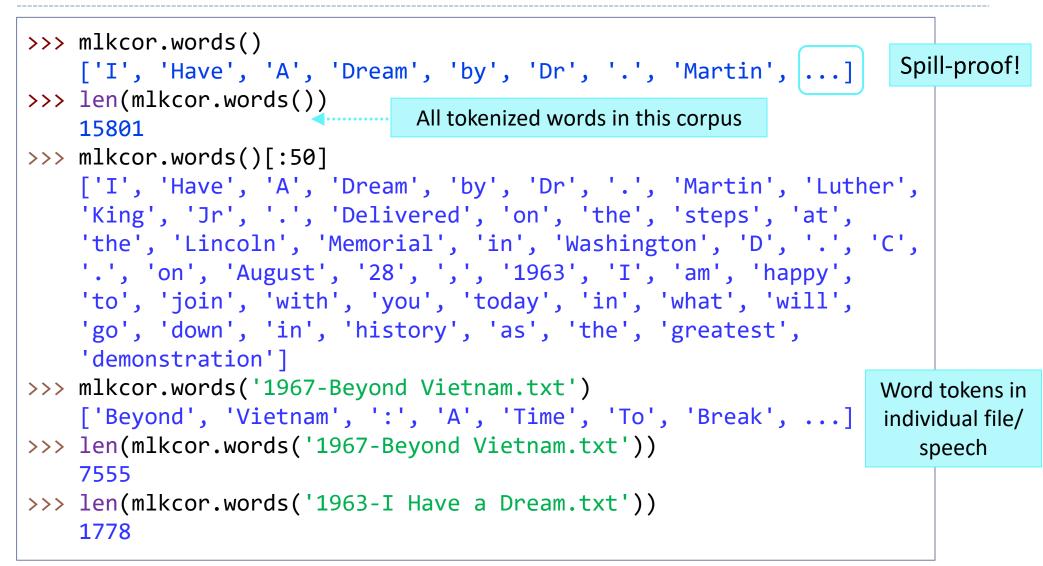

#### .sents() is a list of sentence tokens

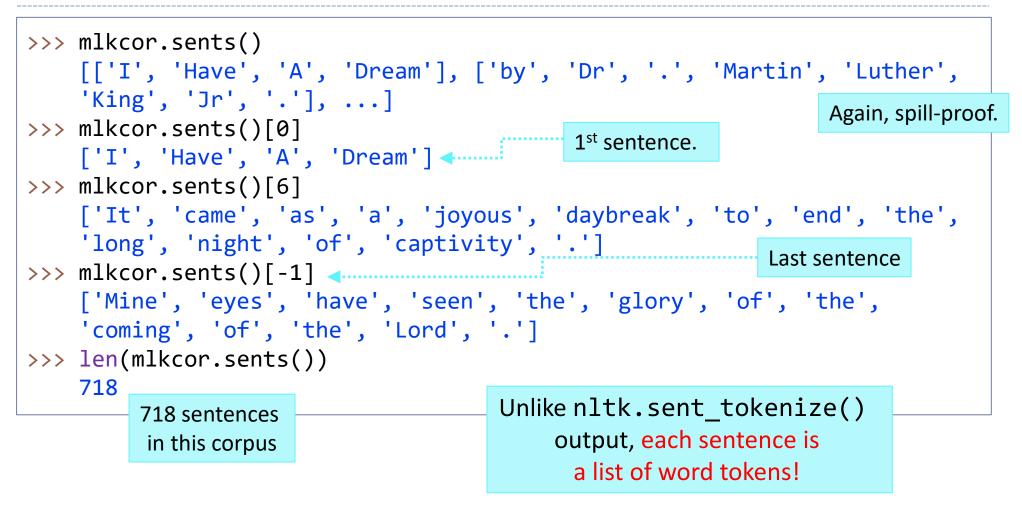

#### .sents() is a list of sentence tokens

```
Sentences in this
>>> mlkcor.sents('1967-Beyond Vietnam.txt')
                                                                  one speech only
    [['Beyond', 'Vietnam', ':', 'A', 'Time', 'To', 'Break',
    'Silence'], ['Address', 'to', 'the', 'Clergy', 'and', 'Laity',
    'Concerned', 'about', 'Vietnam', ',', 'Riverside', 'Church',
    ',', 'New', 'York', 'City', 'April', '4', ',', '1967', 'by',
    'Dr', '.', 'Martin', 'Luther', 'King', 'Jr', '.'], ...]
>>> len(mlkcor.sents('1967-Beyond Vietnam.txt'))
    304
>>> for fname in mlkcor.fileids():
        print(fname, 'has', len(mlkcor.sents(fname)), 'sentences.')
• • •
. . .
    1963-I Have a Dream.txt has 83 sentences.
    1964-Nobel Peace Prize Acceptance Speech.txt has 49 sentences.
    1967-Beyond Vietnam.txt has 304 sentences.
    1968-I've been to the Mountain Top.txt has 282 sentences.
                                            For-loop through file IDs,
                                           print out sentence count of
                                                each speech
```

#### .raw() is a raw text string

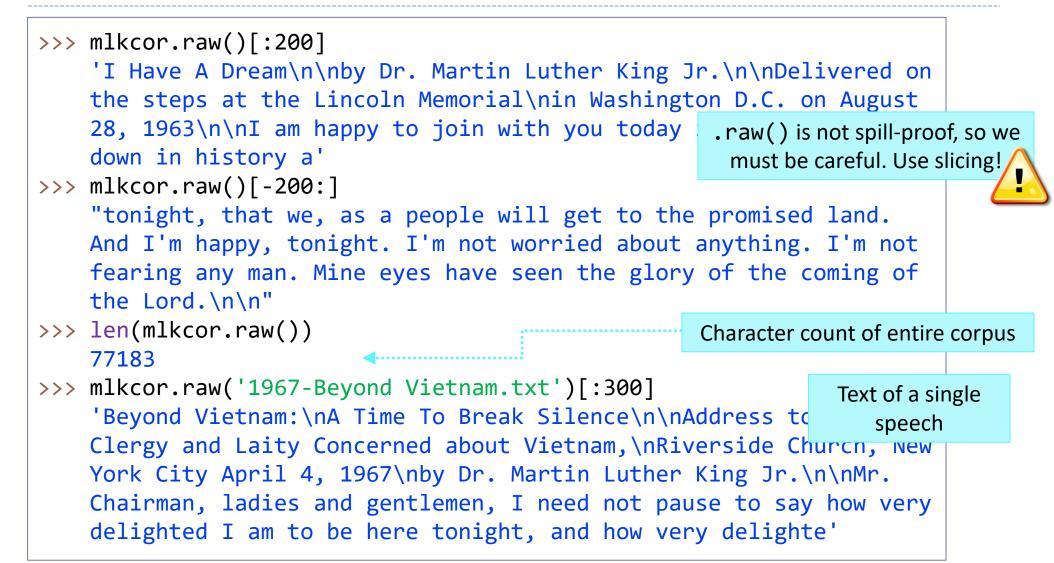

# Try it out

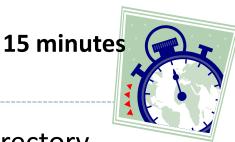

- Download MLK.zip, then unzip the folder into your script directory
- Then, load the corpus through NLTK:

```
>>> from nltk.corpus import PlaintextCorpusReader
>>> corpus_root = "C:/Users/narae/Documents/ling1330/MLK"
>>> mlkcor = PlaintextCorpusReader(corpus_root, '.*txt')
>>> dir(mlkcor)
    ['CorpusView', '__class__', '__delattr__', '__dict__', ...
    'abspath', 'abspaths', 'citation', 'encoding', 'ensure_loaded',
    'fileids', 'license', 'open', 'paras', 'raw', 'readme', 'root',
    'sents', 'unicode_repr', 'words']
```

#### Try:

- mlkcor.fileids()
- \* mlkcor.words()
- \* mlkcor.sents()
- \* mlkcor.raw()[:200]
- for x in mlkcor.fileids():

```
mlkcor.words('1967-Beyond Vietnam.txt')
mlkcor.sents('1967-Beyond Vietnam.txt')
mlkcor.raw('1967-Beyond Vietnam.txt')[:n]
```

#### **MLK Corpus Practice Worksheet**

- How big is the MLK corpus? (aka word token count)
- 2. What is the word type count of the MLK corpus?
- 3. What is the most frequent content word in this corpus?
- 4. How many sentences does the "I Have a Dream" speech have?
- 5. How long is the longest sentence?
- 6. What is the longest speech? Shortest?
- 7. How does MLK end his speeches?

#### MLK Corpus Practice Worksheet

- 1. How big is the MLK corpus? (aka word token count)
- 2. What is the word type count of the MLK corpus?
- 3. What is the most frequent content word in this corpus?
- 4. How many sentences does the "I Have a Dream" speech have?
- 5. How long is the longest sentence?
- 6. What is the longest speech? Shortest?
- 7. How does MLK end his speeches?

# Definition of a corpus

- In principle, any collection of more than one text can be called a corpus
  - Shakespeare corpus
- "Corpus" in modern linguistic theories has more specific connotations; it has four main characteristics:
  - 1. Sampling and representativeness
  - 2. Finite size (not always)
  - 3. Machine-readable form
  - 4. A standard reference
- "Corpus" in language engineering tends to de-emphasize 1, 2 and
   4

### The "first corpus"

#### The very first *modern* corpus: **Brown Corpus** (1967)

- The Brown University Standard Corpus of Present-Day American English
- 1 million words; Consists of 500 samples, distributed across 15 genres.
   Each sample contains about 2,000 words.
- 15 genres include: press (reportage, editorial, reviews), religion, skill and hobbies, popular lore, fiction (science, adventure, romance), learned, humor, etc.

### So, what does a corpus really look like?

- 1. They can just look like a bunch of ordinary text files
  - Raw corpora
- 2. Or they can look a bit more complex, with more bits of information embedded...
  - Raw corpora with html/xml tags
  - Annotated corpora (part of speech, syntactic structures, etc.)

# XML format, POS and lemma information

#### The BNC

```
<w pos="ADJ" hw="scottish" c5="AJ0">Scottish </w>
      <w pos="SUBST" hw="city" c5="NN2">cities</w>
      <c c5="PUN">.</c>
   </s>
 - <s n="136">
      <w pos="SUBST" hw="church" c5="NN2">Churches </w>
      <w pos="PREP" hw="in" c5="PRP">in </w>
      <w pos="ADJ" hw="these" c5="DT0">these </w>
      <w pos="SUBST" hw="area" c5="NN2">areas </w>
      <w pos="ADV" hw="particularly" c5="AV0">particularly </w>
      <w pos="VERB" hw="need" c5="VVB">need </w>
      <wpos="PREP" hw="to" c5="TO0">to </w>
      <w pos="VERB" hw="be" c5="VBI">be </w>
      <w pos="VERB" hw="inform" c5="VVN">informed</w>
      <c c5="PUN">, </c>
      <w pos="ADJ" hw="involved" c5="AJ0">involved </w>
      <w pos="PREP" hw="in" c5="PRP">in </w>
      <w pos="SUBST" hw="community" c5="NN1">community </w>
      <w pos="SUBST" hw="care" c5="NN1">care </w>
      <w pos="CONJ" hw="and" c5="CJC">and </w>
      <w pos="ADJ" hw="supporting" c5="AJ0-VVG">supporting </w>
      <w pos="ADJ" hw="christian" c5="AJ0">Christian </w>
      <w pos="SUBST" hw="worker" c5="NN2">workers </w>
      <w pos="VERB" hw="seek" c5="VVG">seeking </w>
      <w pos="PREP" hw="to" c5="TO0">to </w>
      <w pos="VERB" hw="prevent" c5="VVI">prevent </w>
      <w pos="ADJ" hw="new" c5="AJ0">new </w>
      <w pos="SUBST" hw="hiv" c5="NP0">HIV </w>
      <w pos="SUBST" hw="infection" c5="NN1">infection </w>
      <w pos="PREP" hw="in" c5="PRP">in </w>
      <w pos="SUBST" hw="school" c5="NN2">schools</w>
      <c c5="PUN">.</c>
      <c c5="PUO">'</c>
   </s>
```

# HW 3: Two EFL Corpora

#### **Bulgarian Students**

It is time, that our society is dominated by industrialization. The prosperity of a country is based on its enormous industrial corporations that are gradually replacing men with machines. Science is highly developed and controls the economy. From the beginning of school life students are expected to master a huge amount of scientific data. Technology is part of our everyday life.

Children nowadays prefer to play with computers rather than with our parents' wooden toys. But I think that in our modern world which worships science and technology there is still a place for dreams and imagination.

There has always been a place for them in man's life. Even in the darkness of the ...

#### **Japanese Students**

I agree greatly this topic mainly because I think that English becomes an official language in the not too distant. Now, many people can speak English or study it all over the world, and so more people will be able to speak English. Before the Japanese fall behind other people, we should be able to speak English, therefore, we must study English not only junior high school students or over but also pupils. Japanese education system is changing such a program. In this way, Japan tries to internationalize rapidly. However, I think this way won't suffice for becoming international humans. To becoming international humans, we should study English not only school but also daily life. If we can do it, we are able to master English conversation. It is important for us to master English honorific words. ...

# Assessing writing quality

Measurable indicators of writing quality

#### 1. Syntactic complexity

Long, complex sentences vs. short. simple sentences

← Average sentence length, types of syntactic clauses used

#### 2. Lexical diversity

- Diverse vocabulary used vs. small set of words repeatedly used
- ← Type-token ratio (with caveat!) or other measures

#### 3. Vocabulary level

- Common, everyday words vs. sophisticated & technical words
- Average word length (common words tend to be shorter)
- ←% of word tokens in top 1K, 2K, 3K most common English words (Google Web 1T n-grams!)

# Wrap-up

- Homework 3 is out
  - Larger at 60 points
  - WEEK-LONG, which means it's due next THU
  - Start NOW!
- Next class (Tue):
  - Corpus linguistics